## Guake raccourcis clavier

## Général

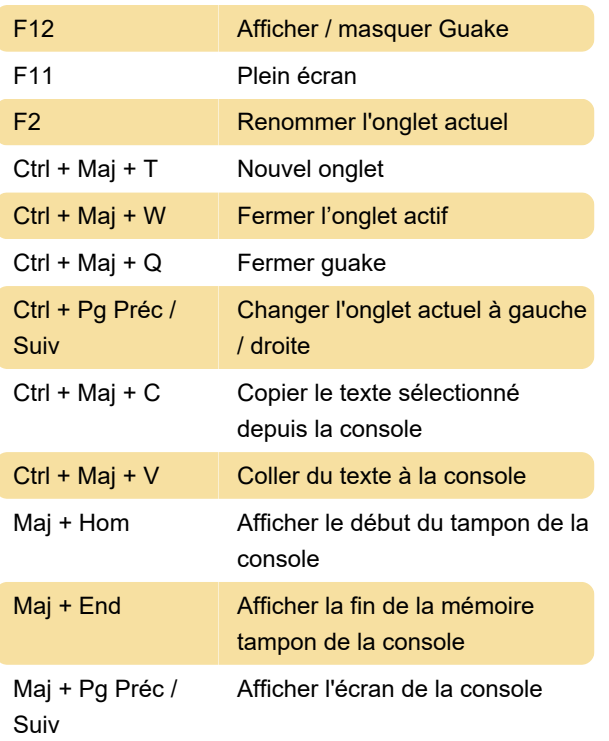

Dernière modification: 13/11/2019 12:11:56

Plus d'information: [defkey.com/fr/guake-raccourcis](https://defkey.com/fr/guake-raccourcis-clavier)[clavier](https://defkey.com/fr/guake-raccourcis-clavier)

[Personnalisez ce PDF...](https://defkey.com/fr/guake-raccourcis-clavier?pdfOptions=true)